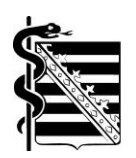

KASSENÄRZTLICHE VEREINIGUNG SACHSEN KÖRPERSCHAFT DES ÖFFENTLICHEN RECHTS

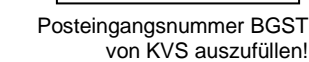

# **Antrag**

auf Genehmigung zur Durchführung und Abrechnung der Verordnung von Außerklinischer Intensivpflege

gemäß der Richtlinie des G-BA über die Verordnung von außerklinischer Intensivpflege (AKI-RL)

Hinweis: Eine Antragstellung ist nicht erforderlich für Fachärztinnen und Fachärzte für Innere Medizin und Pneumologie, Anästhesiologie, Neurologie, Kinder- und Jugendmedizin und mit der Zusatzbezeichnung Intensivmedizin.

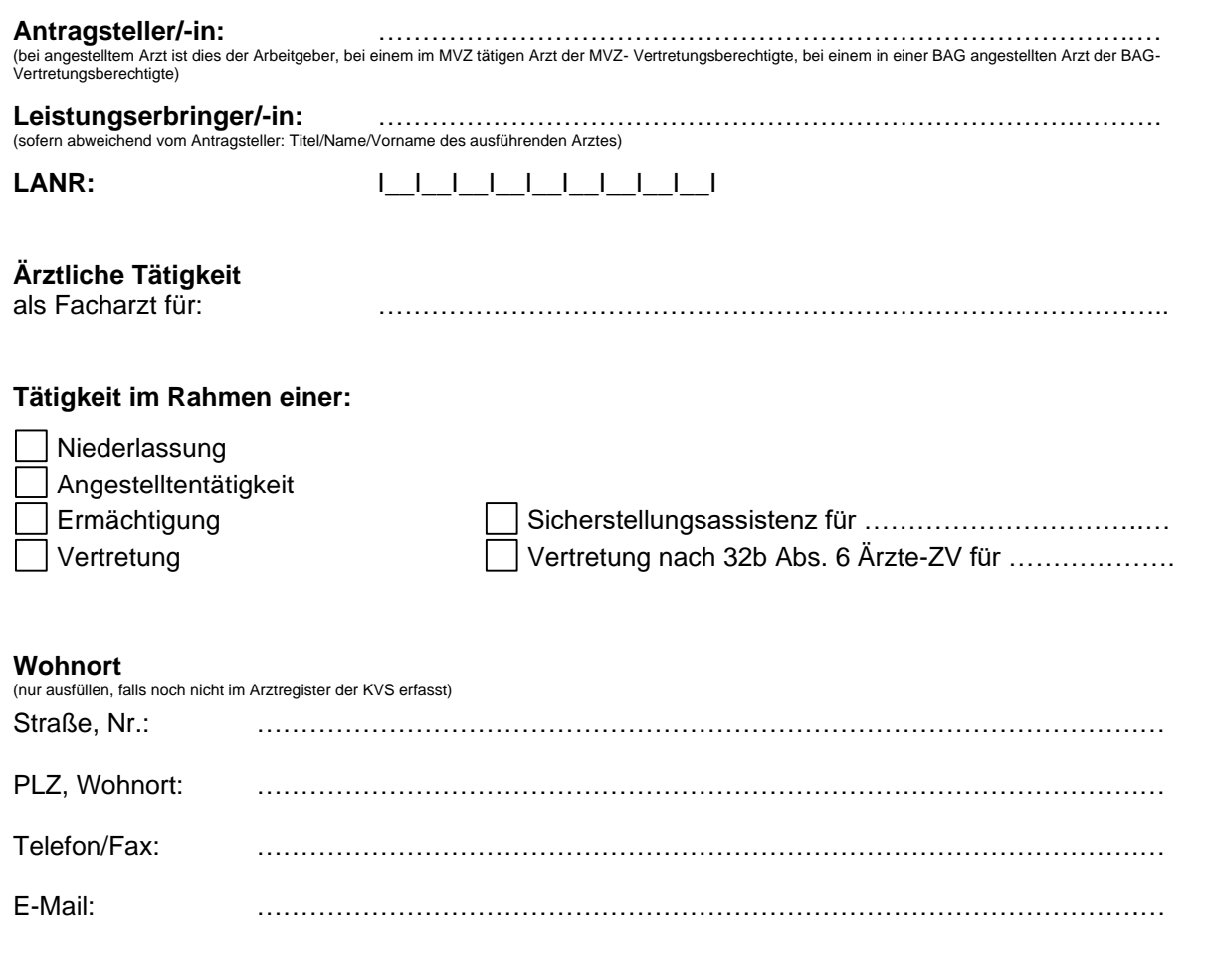

#### **Die Genehmigung wird für folgende Betriebsstätte/n beantragt:**

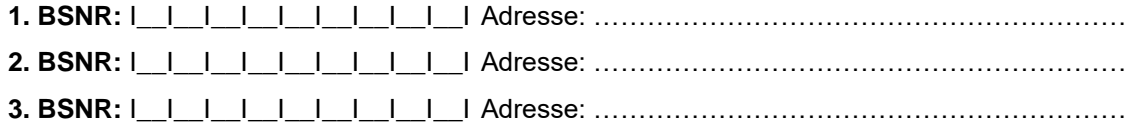

## **1 Beantragter Leistungsbereich**

Beantragt wird die Genehmigung zur Durchführung und Abrechnung der Verordnung von außerklinischer Intensivpflege für beatmete oder trachealkanülierte Patienten.

### **2 Fachliche Voraussetzungen**

#### 2.1 Facharzt

Facharzturkunde:

 $\Box$  liegt der KVS vor  $\Box$  im Original beigefügt

### 2.2 Genehmigung (anderer) KV

□ liegt der KVS vor □ in Kopie beigefügt

#### 2.3 Erklärung

 $\Box$  Ich verfüge über theoretische und praktische Kompetenzen im Umgang mit Beatmung (nicht-invasiv, invasiv), Tracheostoma, Trachealkanülenmanagement, speziellem Sekretmanagement, zu speziellen Aspekten der Verordnung von Heil- und Hilfsmitteln, Notfallsituationen und Dysphagie, um bei einem unerwarteten Krankheitsverlauf von beatmungspflichtigen oder trachealkanülierten Patienten entsprechend reagieren und die Patienten unter anderem zu pflegerischen und therapeutischen Maßnahmen beraten zu können.

Ich eigne mir die oben genannten Kompetenzen innerhalb von 6 Monaten an und weise dies der KV Sachsen im Anschluss nach.

#### **3 Hinweise**

Mit Antragsabgabe gibt der Antragsteller sein Einverständnis, dass die KV Sachsen im Rahmen der Antragsbearbeitung zu den vorgelegten Nachweisen ggf. erforderliche weitere Informationen und ergänzende Nachweise der jeweils zuständigen Stelle einholen kann, insbesondere bei anderen KVen zu erteilten Genehmigungen oder bei Ärztekammern zu Inhalt und Umfang der absolvierten Weiterbildung. Dem Antragsteller ist bei Abgabe bekannt, dass das Einverständnis während des laufenden Antragsverfahrens jederzeit widerrufen werden kann.

Die Durchführung und Abrechnung der beantragten genehmigungspflichtigen Leistung(en) ist erst nach Erteilung der Genehmigung rechtens. Die Genehmigung kann grundsätzlich nicht rückwirkend erteilt werden.

Mit Antragsabgabe bestätigt der Antragsteller die Richtigkeit der Angaben und wird verpflichtet, Änderungen unverzüglich der Kassenärztlichen Vereinigung mitzuteilen.

Die Informationen zum Datenschutz nach Art. 13 und Art. 14 DSGVO finden Sie unter [www.kvsachsen.de/fuer-praxen/praxisorganisation/datenschutz-in-der-arztpraxis.](http://www.kvsachsen.de/fuer-praxen/praxisorganisation/datenschutz-in-der-arztpraxis)

.......................................... ………………………………………

Ort, Datum Unterschrift (Arztstempel) (siehe Seite 1 oben)